# **bet365 jogo anulado**

- 1. bet365 jogo anulado
- 2. bet365 jogo anulado :como ganhar sempre nas apostas esportivas
- 3. bet365 jogo anulado :cbet training methods

# **bet365 jogo anulado**

Resumo:

**bet365 jogo anulado : Inscreva-se em mka.arq.br agora e desfrute de recompensas incríveis! Bem-vindo à sua experiência de apostas única!** 

contente:

Existem várias razões pelas quais as contas bet365 podem ser restritas, incluindo a correspondentes e comportamento de probabilidade que não razoável. GamStop usão) é exploração do bônus

Ajuda

O que significa "05" na Bet365?

Introdução

No mundo das apostas esportivas, é fundamental entender como interpretar as cotações apresentadas na Bet365. As cotações geralmente são exibidas em bet365 jogo anulado dois formatos principais: decimal e americano, sendo o formato decimais o padrão utilizado na Bet3.65. Este artigo visa explicar o significado dos símbolos encontrados na plataforma e o que a cotação "05" representa na Bet3,65.

Significado dos Símbolos na Bet365

A Bet365 utiliza alguns símbolos importantes que valem a pena conhecer. O símbolo "N" indica que o jogo será disputado em bet365 jogo anulado um local neutro e o símbolo de TV indica que do evento será transmitido ao vivo pela plataforma. Em adição, é importante notar que as cotações são geralmente mostradas em bet365 jogo anulado formato americano nos mercados de golfe. No entanto, "05" como um número isolado não tem significado algum nas cotações da Bet364. Este número pode ser confundido com uma margem de lucro ou taxa da casa de apostas

(exceto em bet365 jogo anulado especiais e partidas amistosas sem muita cobertura).

Margens de Lucro e Cotações na Bet365

Sem informações adicionais específicas, é difícil determinar exatamente o que este número representa ou como afetará as apostas. Porém, as casas de apostas geralmente incluem uma margem de lucro como parte do processo de definição de cotações a fim de garantir lucros, mesmo quando os apostadores têm sucesso. Nesses casos, ainda será necessário considerar o cálculo da cota final.

Conclusão

Sem mais informações como contexto, é especulativo atribuir um significado específico à cotação "05" na Bet365. Embora tenha sido mencionada a possibilidade de "05", como uma margem de lucro de casa de apostas, exigiria um entendimento mais aprofundado para determinar seu potencial papel.

## **bet365 jogo anulado :como ganhar sempre nas apostas esportivas**

0} bet365 jogo anulado alta. especialmente desde que legalização dos casseinos online foi{ k0));

2024!

Com tantaS opções disponíveis e por vezes pode ser difícil saber qual é um site l ou seguro? Neste artigo também vamos lhe mostrar alguns do melhorescassiino internet om realmente pagarame vo dar algumas dica para encontrar o página confiabilidade: 1. ifique A Licença Ea Regulamentação Antesde se inscrever Em styleK 0¬ qualquer cao

## **bet365 jogo anulado**

### **bet365 jogo anulado**

A plataforma bet365 oferece uma ampla variedade de jogos de cassino online, incluindo caçaníqueis, blackjack, roleta, bacará e jogos de mesa. Os jogadores podem desfrutar de títulos clássicos e novidades, com diversas opções de apostas e jackpots progressivos.

Entre os destaques estão:

- Caça-níqueis com temas diversos, de filmes a aventuras
- Jogos de mesa com regras tradicionais e variações inovadoras
- Roleta com diferentes layouts e opções de apostas
- Blackjack com estratégias avançadas e mesas de alto limite
- Bacará com opções de apostas laterais e mesas exclusivas

A plataforma é segura e confiável, com criptografia de dados e licenças de órgãos reguladores respeitados. O suporte ao cliente está disponível 24/7 por meio de chat ao vivo, e-mail e telefone.

### **Como jogar na Bet365 Games**

Para jogar na Bet365 Games, siga estes passos:

- 1. Acesse o site da bet365 e crie uma conta
- 2. Faça um depósito usando um dos métodos de pagamento disponíveis
- 3. Escolha o jogo que deseja jogar

Tabela de Jogos

4. Defina o valor da aposta e comece a jogar

### **Dicas para aumentar suas chances de vitória**

Embora os jogos de cassino sejam baseados na sorte, existem algumas dicas que podem ajudar a aumentar suas chances de vitória:

- Gerencie seu orçamento e estabeleça limites de apostas
- Escolha jogos com baixo house edge (vantagem da casa)
- Aprenda estratégias de jogo e pratique com jogos gratuitos
- aproveite as promoções e bônus oferecidos pela plataforma

Lembre-se que os jogos de cassino devem ser uma forma de entretenimento e não uma fonte de renda. Jogue com responsabilidade e divirta-se!

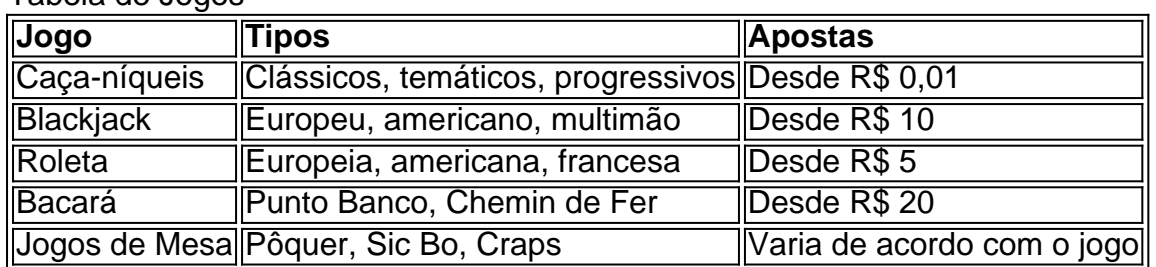

### **Perguntas Frequentes**

- **Como faço para sacar meus ganhos?** Acesse bet365 jogo anulado conta, vá para a seção de saques e escolha o método de pagamento desejado.
- **Qual é o valor mínimo de depósito?** O valor mínimo de depósito varia de acordo com o método de pagamento escolhido.
- **Posso jogar de graça?** Sim, a bet365 oferece jogos gratuitos na seção de "Jogos de Demonstração".

# **bet365 jogo anulado :cbet training methods**

## **Acabar com a fome no mundo: desafios e soluções**

Rio de Janeiro, 6 jun (Xinhua) -- Acabar com a fome no mundo é possível, mas, para isso, devese acabar com os conflitos e guerras no planeta e enfrentar a mudança do clima, segundo afirmou o diretor e representante do Programa Mundial de Alimentos (PMA) das Nações Unidas no Brasil, Daniel Balaban.

### **Conflitos, guerras e mudança do clima: os principais desafios**

Para Balaban, "é possível resolver o problema da fome no planeta, mas ainda não existe uma iniciativa mundial para isso. Há, basicamente, dois fatores que provocam a fome no mundo: um são os conflitos e as guerras e o outro, a mudança do clima, que tem um grande impacto no rendimento das lavouras, principalmente nos países bet365 jogo anulado desenvolvimento". **Fatores Impacto**

Conflitos e guerras Aumento da insegurança alimentar e nutricional Mudança do clima Redução do rendimento das lavouras

### **Exemplos de impactos da mudança do clima**

Como exemplo, Balaban citou "as secas e as inundações, como as que estamos vivendo no sul do Brasil, temperaturas extremas, invernos muito mais duros, verões muito mais duros. E tudo isso afeta o rendimento dos cultivos".

- Secas e inundações
- Temperaturas extremas
- Invernos e verões mais duros

### **Degradação do solo e acesso a alimentos**

Balaban também destacou que "a degradação do solo, com o aumento das temperaturas e as mudanças nas precipitações, acabam provocando a erosão do solo, a perda da fertilidade, a desertificação e isso, logicamente, acaba dificultando a lavoura".

No Brasil, 140 milhões de hectares de terras são considerados degradados, o que dificulta a produção de alimentos e o acesso a esses alimentos por parte da população.

### **Mudança do clima e preço dos alimentos**

Além disso, a mudança do clima também afeta o preço dos alimentos, o que é um grande fator que leva à fome, especialmente no Brasil. O país produz muitos alimentos, mas a grande maioria da população não tem acesso a esses alimentos, porque são caros. Assim, a redução da produtividade agrícola leva a um aumento nos preços dos alimentos, dificulta o acesso das famílias de baixa renda e os alimentos mais nutritivos, infelizmente, são os mais caros.

### **Soluções: práticas agrícolas sustentáveis e gestão da água**

Para resolver esses problemas, Balaban sugeriu a aplicação de práticas agrícolas sustentáveis, a melhoria da gestão da água e o investimento bet365 jogo anulado cultivos resistentes ao clima. Ademais, é necessário criar políticas que apoiem a segurança alimentar e os esforços de adaptação ao clima.

### **Desmatamento e produção sustentável**

Um dos motivos da degradação da terra é o desmatamento. Se não houver uma diminuição do desmatamento, no futuro o próprio Brasil terá dificuldades bet365 jogo anulado bet365 jogo anulado produção de alimentos.

Para garantir uma produção sustentável, é necessário que os produtores trabalhem bet365 jogo anulado conjunto com a proteção do meio ambiente e da natureza.

Author: mka.arq.br Subject: bet365 jogo anulado Keywords: bet365 jogo anulado Update: 2024/7/15 3:22:50